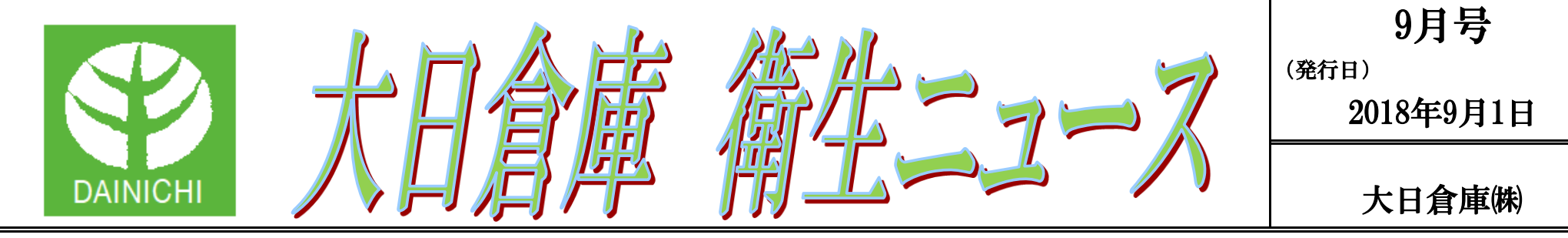

# 若年世代でも老眼? 増える「スマホ老眼」

「ピントが合わない」、「近くのものが見えづらい」といった老眼症状が、近年20代・30代の若年世代に も多く見られるようになり、新たな現代病として「スマホ老眼」と呼ばれているのです。

ふと手元を見たとき、また近くのものを見ようとしたとき、かすんだりぼやけるといったことはありません か?

スマホ老眼とは、医学的には「調節緊張」と呼ばれる症状で、ピント調節のための筋肉が凝り固まった状態を さします。

老眼を体感し始めるのは、これまでは45歳前後がピークといわれてきましたが、なぜ若年世代での 報告が増えているのでしょうか。

# ◇眼の酷使によるピント調節機能の障害

普段、近くのものを見る際に毛様体という筋肉によって水晶体の厚さを変え、ピントを合わせています。 老眼とは、これら水晶体・毛様体が加齢に伴い硬くなり、衰えるために起こっています。

症状は一時的なことが多いですが、重症化するとピントが固定されたままとなってしまうこともあるため、注意 が必要です。

では、スマホ老眼も同じようにして起こるのでしょうか?

パソコンに比べコンパクトで手軽に使用できるスマートフォンは、外出先・移動中についつい使い過ぎてしまいがちです。 仕事ではなく、自分の趣味やプライベートで使っているときは、なおさら夢中になってしまいますね。

まばたきには眼のゴミを涙で流し、ドライアイに効果があるほか、瞳孔部分の筋緊張を緩和する働きもあります。 集中しているときはまばたきが減少する傾向にあるため、スマートフォン使用中は意識してまばたきをしましょう。

スマートフォンやタブレットなど、近距離で使用するものを長時間見続けることで筋肉が凝り、ピント調節がし にくくなっていきます。

長時間の連続使用ではパソコンでも同様の症状は起こりますが、スマートフォンやタブレットは近距離、かつ 小さな画面内の文字を凝視するため、よりピント調節の筋肉を酷使しているといえます。

## ◇眼の疲労をいたわって

ピント調節機能を保つためには、まずはこうした眼精疲労を最小限にすることです。

予防方法として、以下のことを日頃から意識して取り組んでいきましょう。

#### ●長時間の連続使用を避ける

<u>単なる視力低下ではなく、ぼやけやかすみ等の自覚症状が気になる場合は、こうしたピント調</u> 節の障害かもしれません。 疲れを和らげる工夫を試しても改善が見られない場合は、早めに眼科を受診しましょう。

パソコン使用時と同じく、1時間を超えたら10分程度の休止時間をとり、緊張している眼を休めてあげることを忘れずに。 ●まばたきを意識

## ●筋肉をほぐすアイストレッチ

まばたきを意識する際、あわせて行っていただきたいのがストレッチです。

- ・目をギュッと閉じたあと、パッと開く
- ・目を上下左右大きくゆっくりと回す
- 

肩や首の凝りと同様、眼周囲の筋肉もほぐし方は同じですね。

パソコン使用中も、画面の四隅を順に目で追うように回すと、よいストレッチとなります。

#### ●画面の明るさ、文字の大きさを適切に設定

近距離で使用する場合、照度はダイレクトに疲労につながります。

また、手元近くまで持ってこないと見えない程の文字サイズは、それだけでも凝視してしまう原因に。

明るさ、サイズを適切に設定し、眼にかける負担を少しでも軽減しましょう。

## ●視力矯正は合っているか確認

眼鏡やコンタクトレンズを使用している方は、これらの矯正度数が合っているかも重要なポイント。 合わない矯正はかえって眼の負担を大きくしますので、定期的な視力検査を忘れずに。